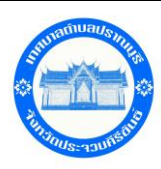

**สแกนคิวอาร์โค้ดเพื่อตอบแบบประเมินคุณธรรมและความโปร่งใส ในการด าเนินงานของเทศบาลต าบลปราณบุรี ประจ าปีงบประมาณ พ.ศ. 2567 โดยวิธีการกรอกข้อมูล**

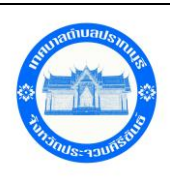

- 1. สแกนคิวอาร์โค้ด"เพื่อเข้า URL
- 2. ใส่หมายเลขโทรศัพท์ของท่านเพื่อรับรหัสOTP โดยระบบจะส่งรหัสไปที่หมายเลขโทรศัพท์ของท่าน
- 3. ระบุรหัส OTP เพื่อยืนยันการเข้าสู่ระบบ

4. กรอกข้อมูลตามแบบประเมินฯโดยท่านต้องทำการกด"บันทึกฉบับร่าง"เมื่อตอบแบบสำรวจเสร็จในแต่ละด้าน และเมื่อตอบแบบสำรวจเสร็จทุกด้านแล้วให้กดปุ่ม " ส่งผลการสำรวจ"

ช่องทางการตอบ**แบบวัดการรับรู้ของผู้มีส่วนได้ส่วนเสียภายนอก(EIT)**

<https://itas.nacc.go.th/go/eit/g3k5si>

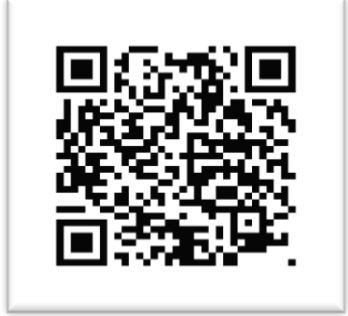

**ผู้มีส่วนได้เสียภายนอก (EIT)**

หมายถึงบุคคล นิติบุคคล บริษัทเอกชนหรือหน่วยงานของรัฐอื่นที่มารับบริการหรือมาติดต่อตามภารกิจของ องค์กรปกครองส่วนท้องถิ่นในปีงบประมาณ พ.ศ. 2557 ประกอบด้วย ผู้เสียภาษี ผู้ขอการอนุมัติ/อนุญาตตาม ระเบียบหรือข้อบัญญัติผู้ขอรับรัฐสวัสดิการต่างๆ บริษัทผู้เสนองานซื้อ/จ้างบริษัทผู้ได้รับคัดเลือกโรงเรียนใน สังกัดและผู้มารับบริการ/ติดต่อในเรื่องอื่นๆ